# Infrastructure-less computer vision based positioning

### VIMAI Ismo Olkkonen, CEO ismo.olkkonen@vim.ai +358 40 543 3633 www.vim.ai

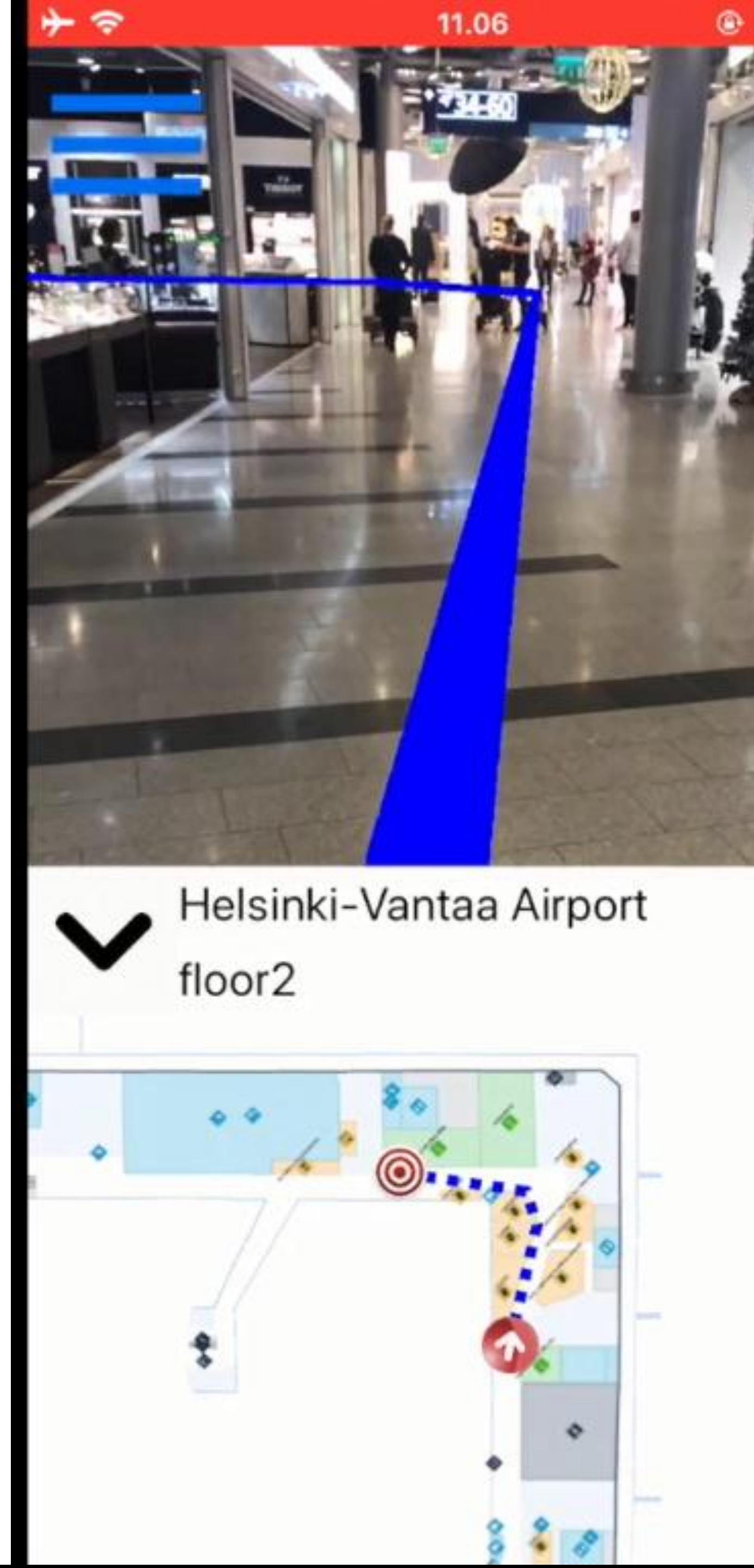

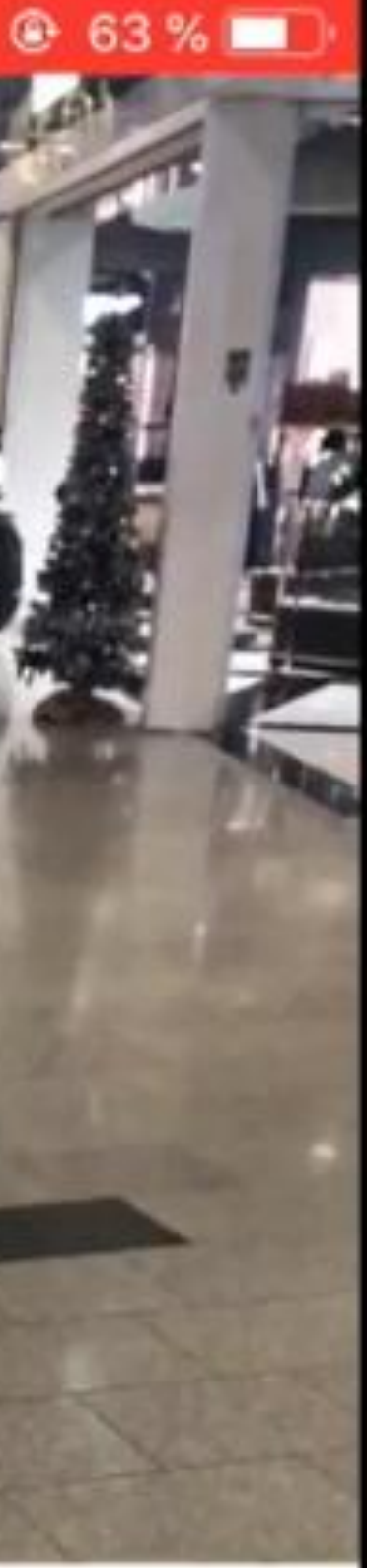

### NAVIGATION AND LOCATION-BASED AR

Link to the video on the right (if you are watching this in PDF) <https://drive.google.com/open?id=184qiMe-4IC9qEUDm6xsukBnFKSAcIvDq>

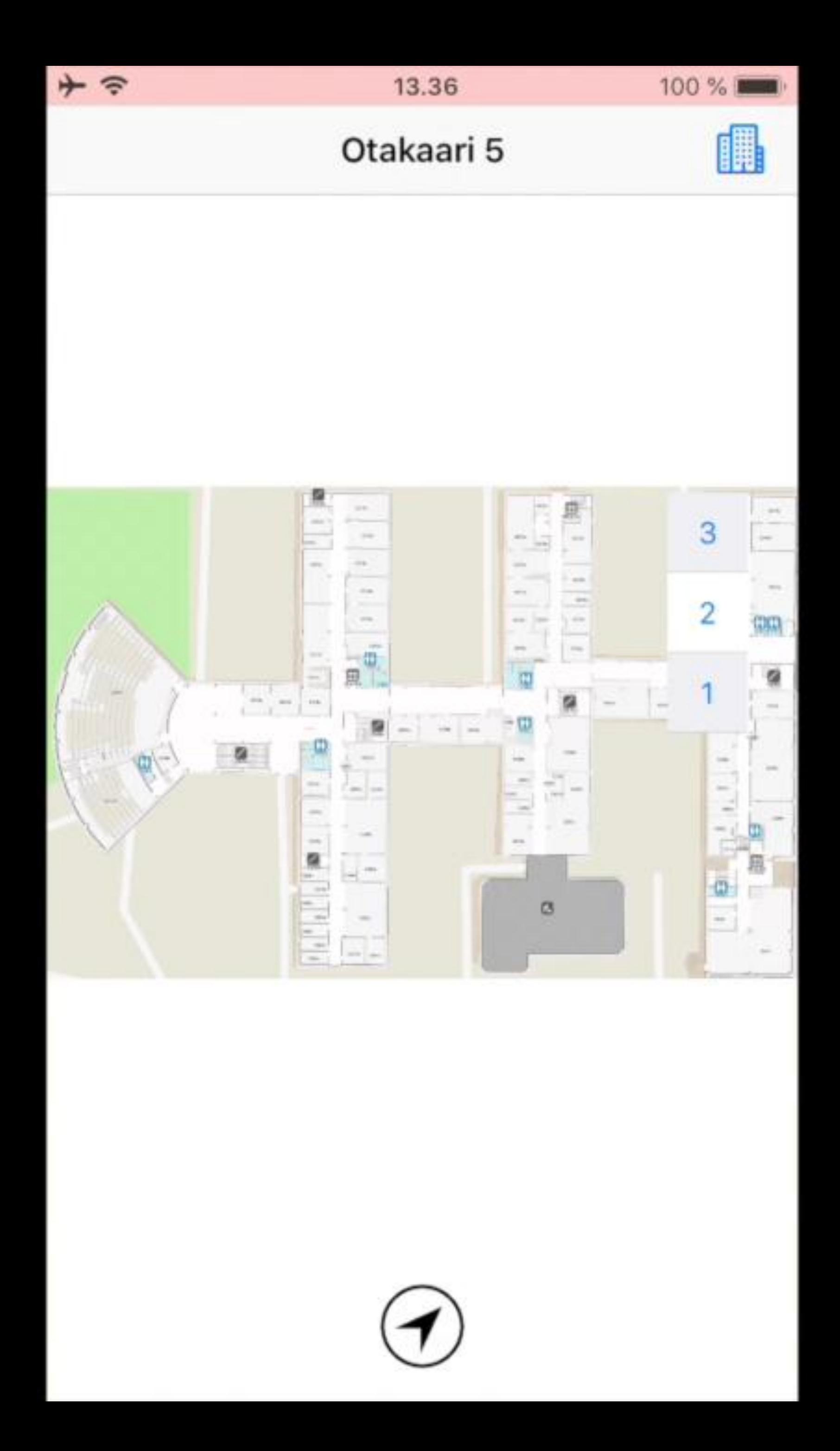

# **KEY FUNCTIONALITY**

- No beacon/marker installations are needed, just quick scanning with a smartphone
- Navigating and viewing/interacting with virtual objects

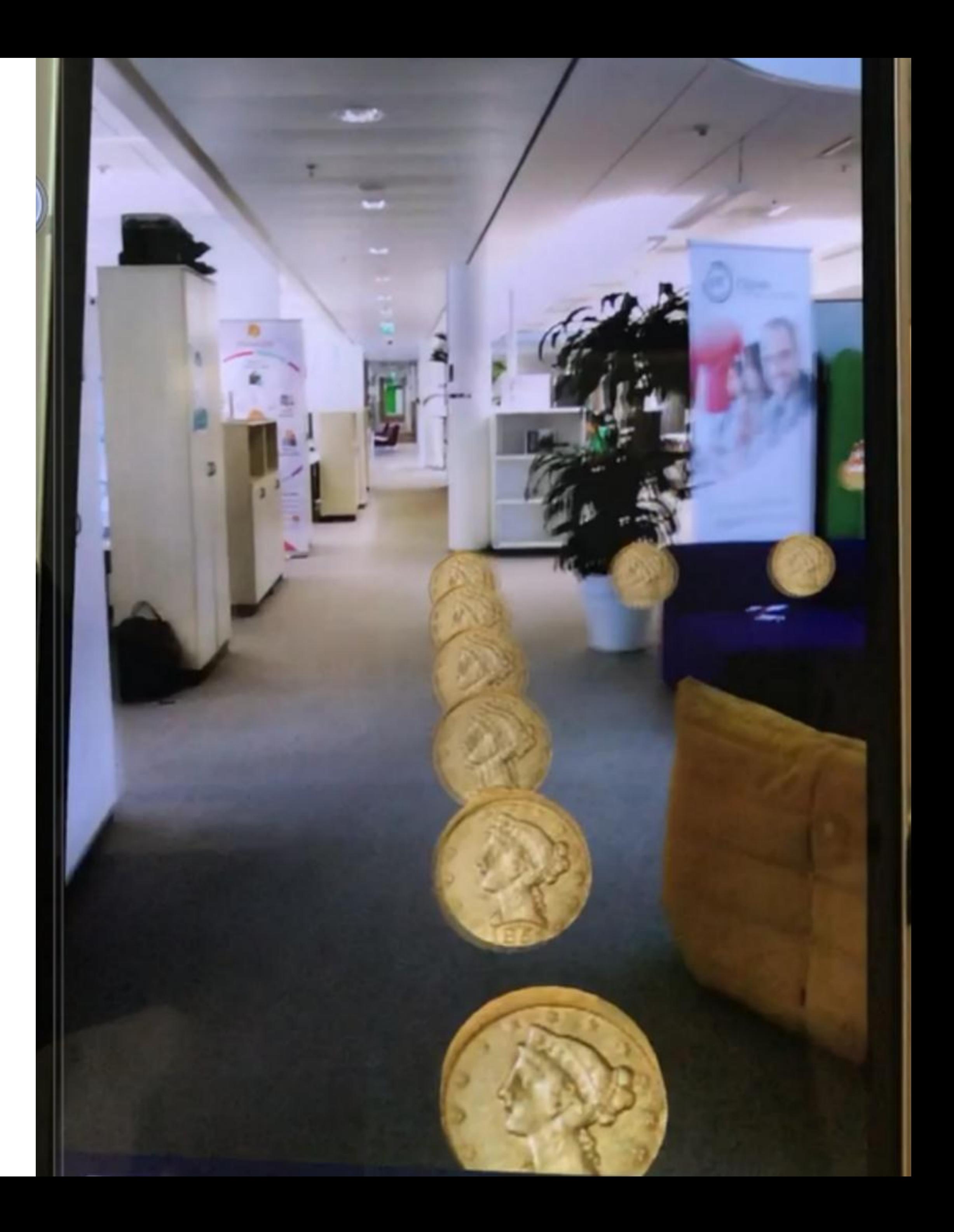

# **ARCHITECTURE**

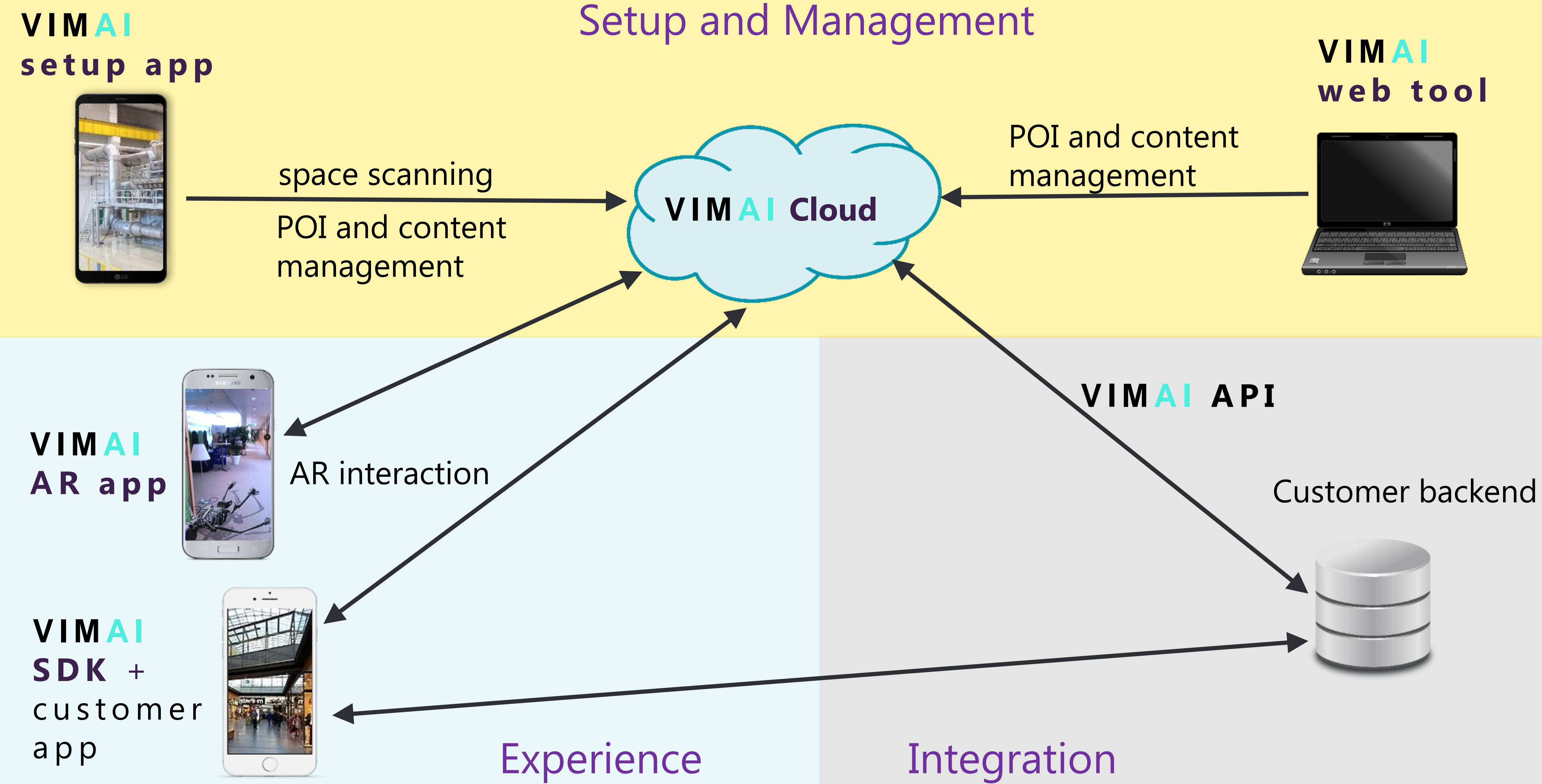

POI = Point of Interest

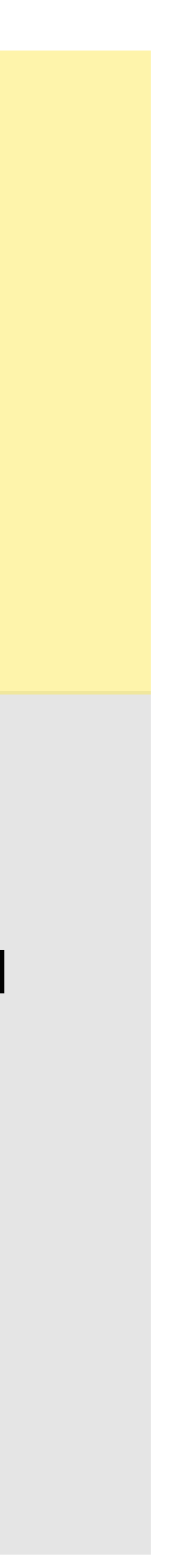

### **INDUSTRIES**

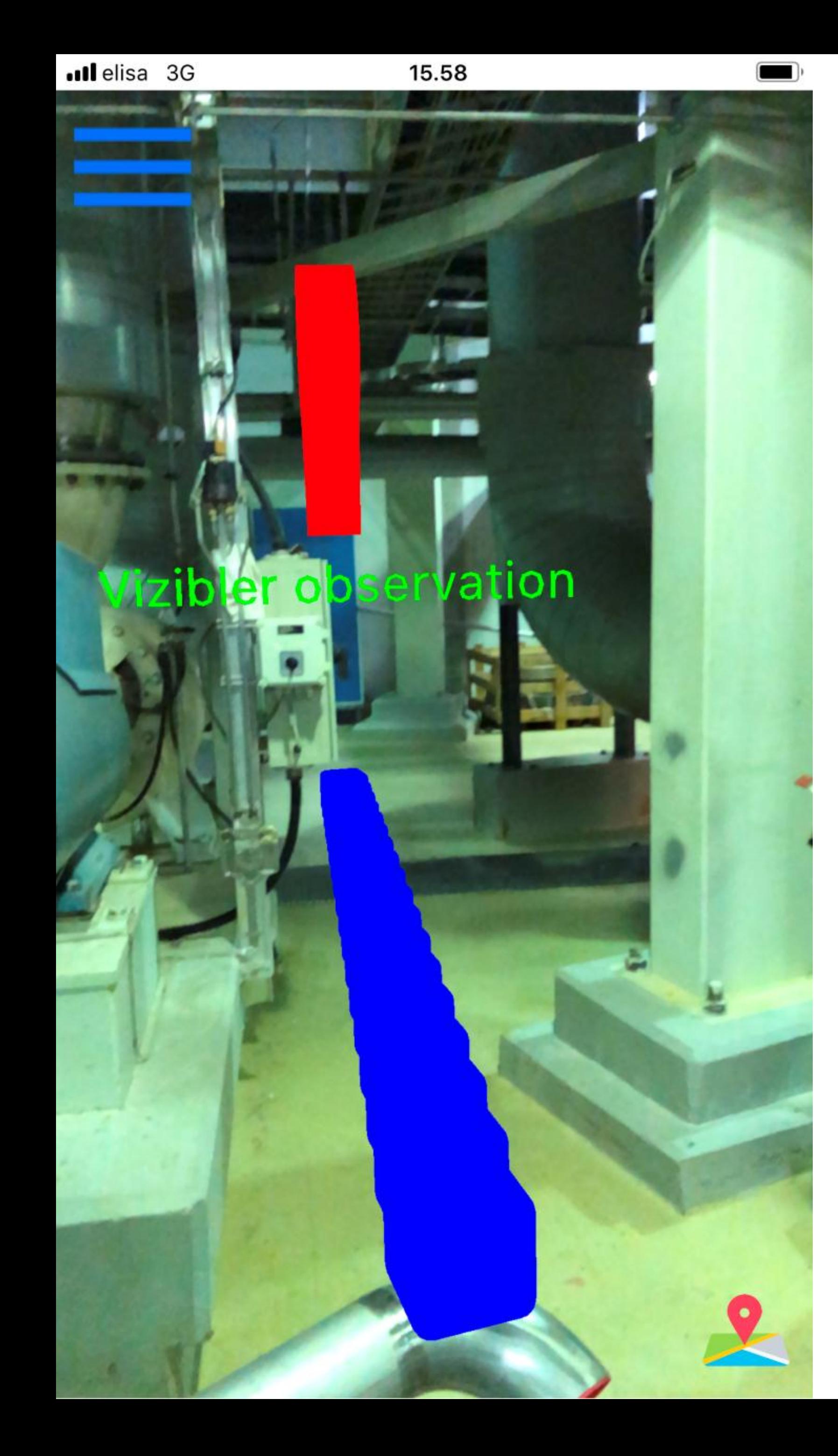

Inspections Planning

- 
- Maintenance
- Indoor logistics
	-

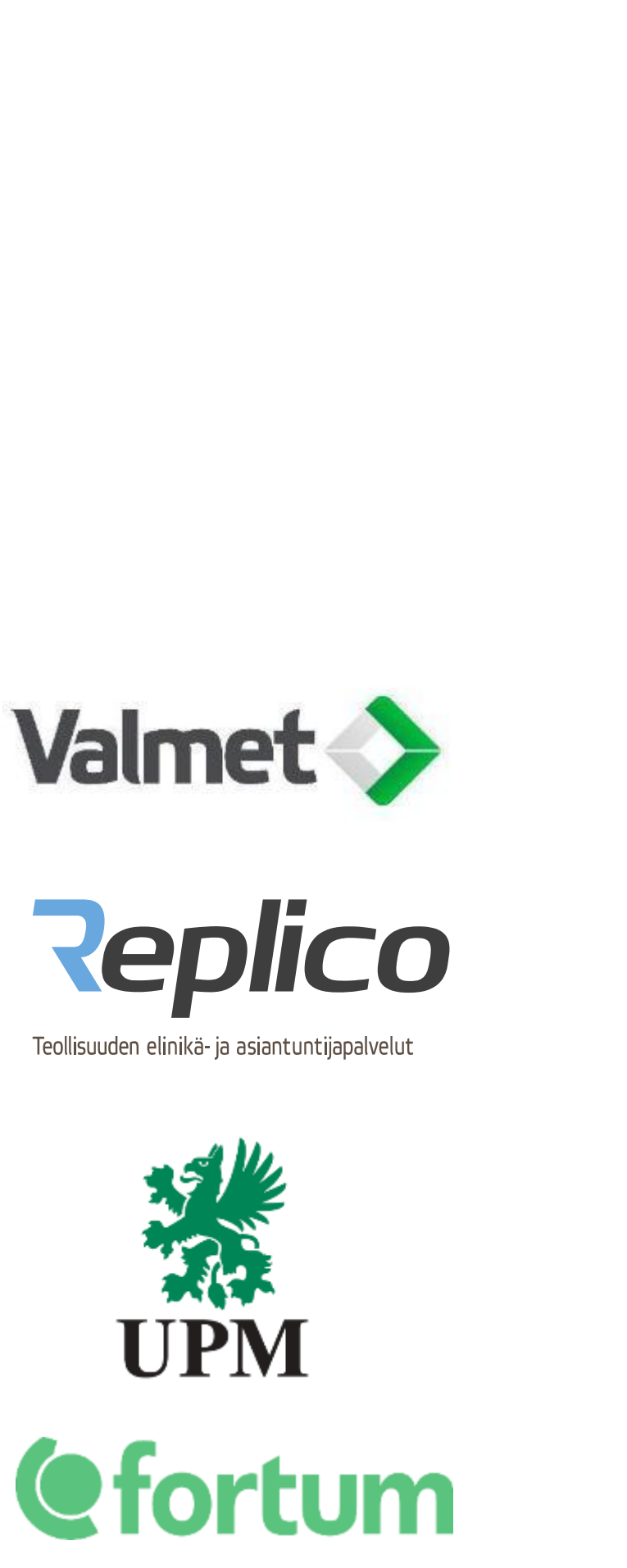

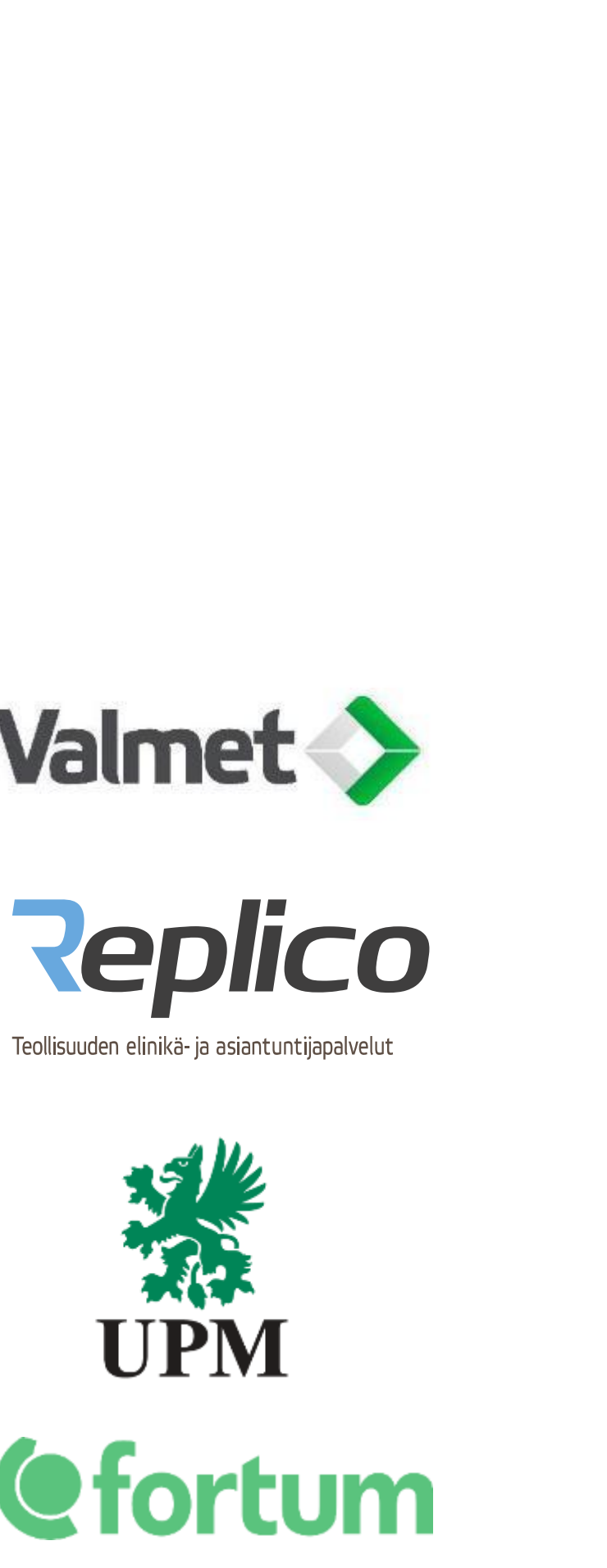

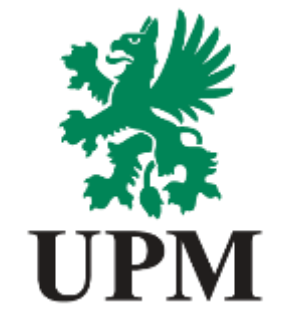

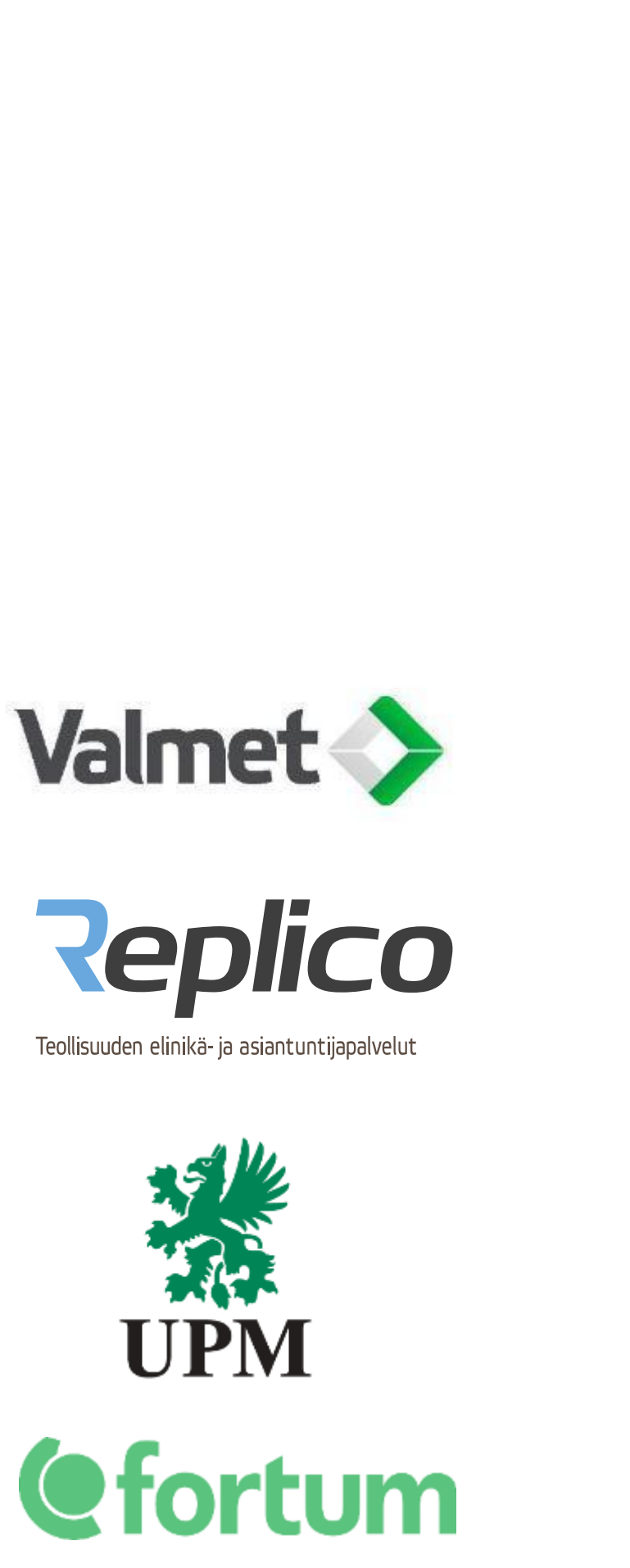

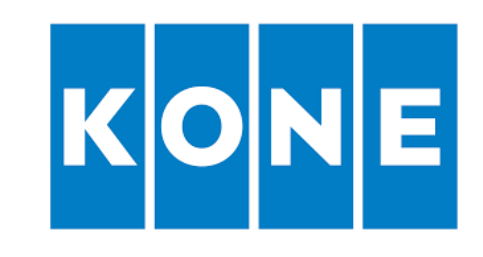

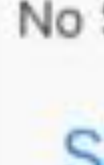

# POINTING OBJECTS ACCURATELY WITH AR

- Work instructions
- Location marking for fault ticketing
- Location-based documentation
- Remote support/collaboration

Link to the video on the right (if you are watching this in PDF) <https://drive.google.com/open?id=1gjYljGDZ2B1dQSMPsugldOkocAUvGjnq>

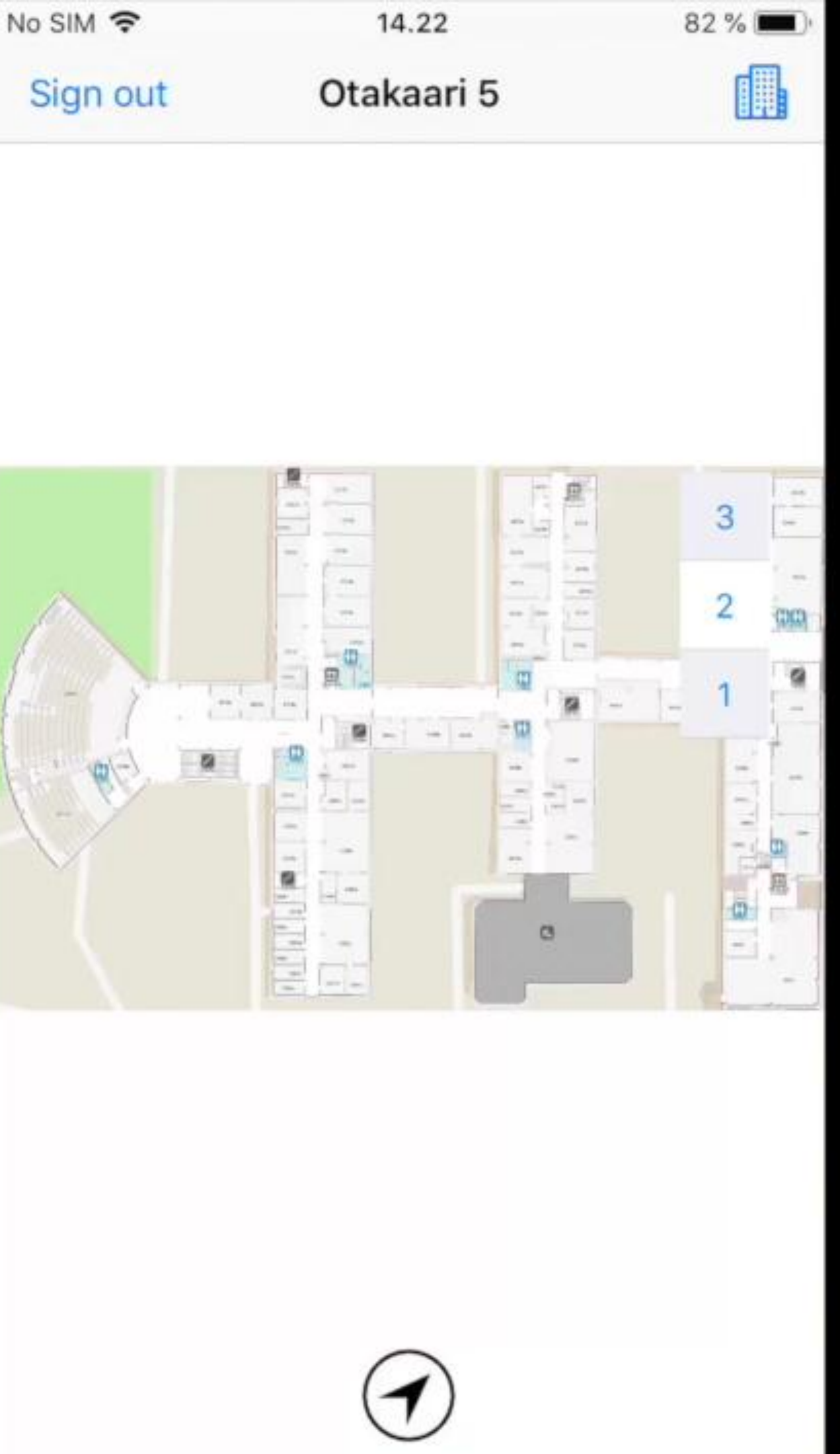

### **SHOPPING MALLS**

Finding stores, exits, toilets, etc.

### Advertisements and offers

Games

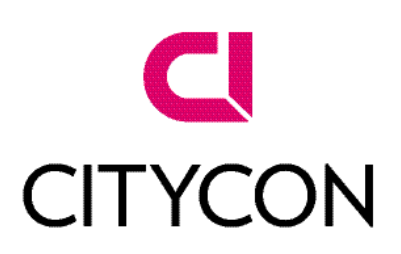

FINAVIA

# RBUCKS COFFEE

### **Starbucks**

 $\times$ 

**STOP NAVIGATION** 

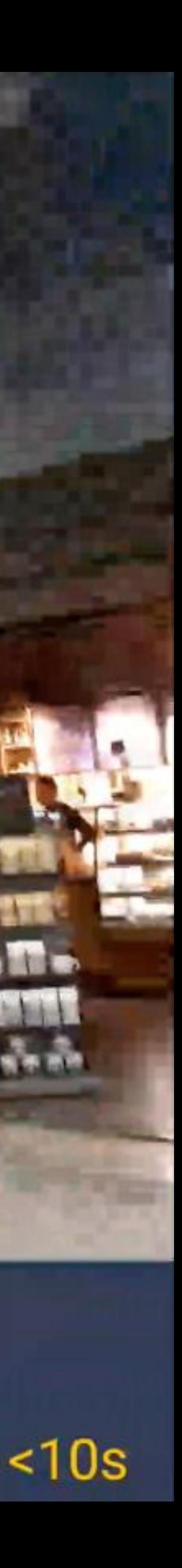

# AR INFO SYSTEM IN A SHOPPING MALL

- Multi-floor navigation
- New possibilities for businesses to advertise
- Statistics and tracking of people flows
- Personnel can mark spots where maintenance is required
- Each user group has its own view

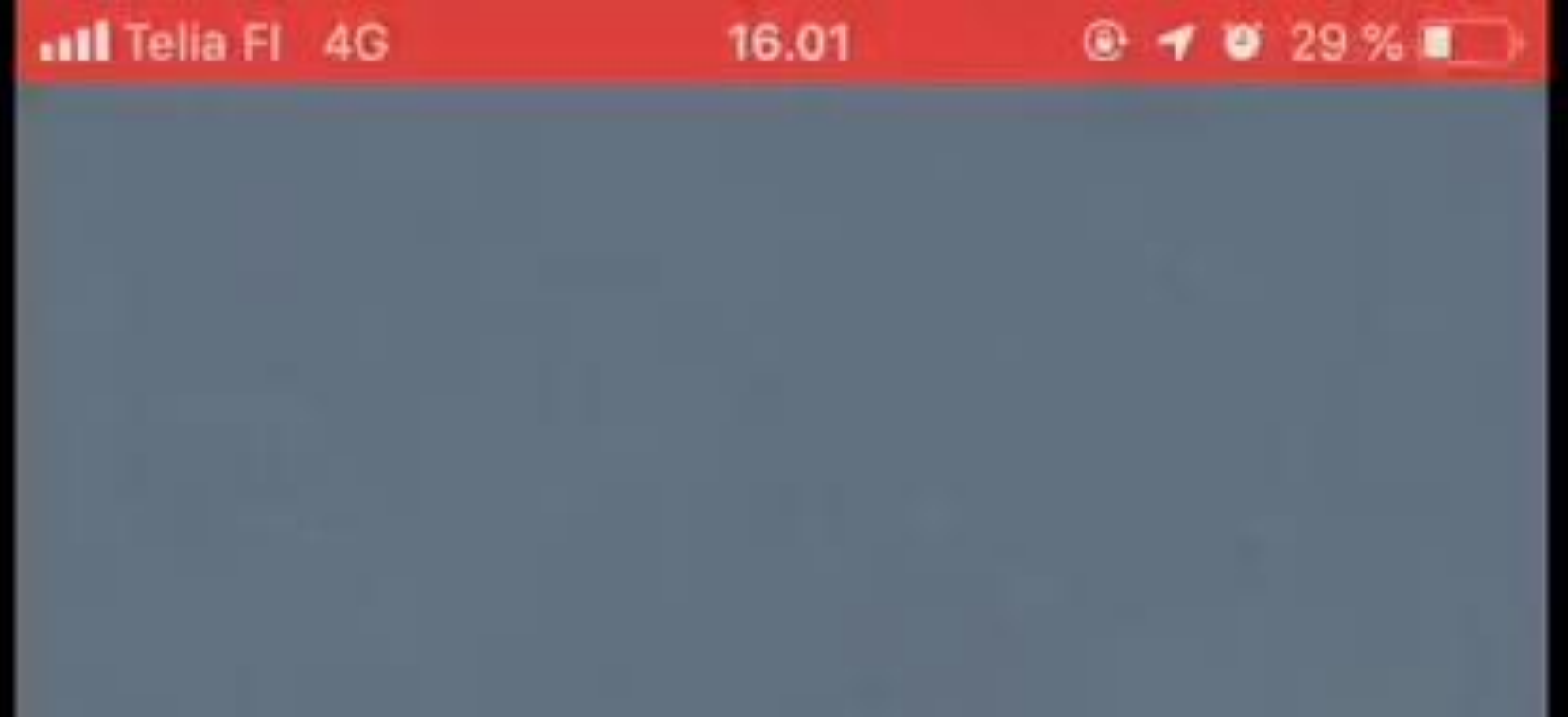

### VimAl

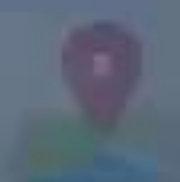

### **SOLUTION FOR REAL ESTATE MANAGEMENT**

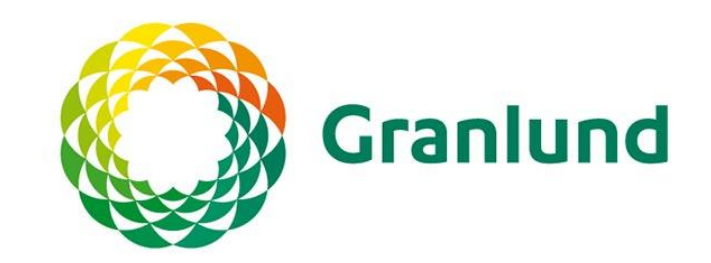

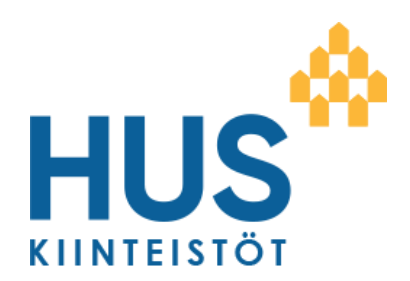

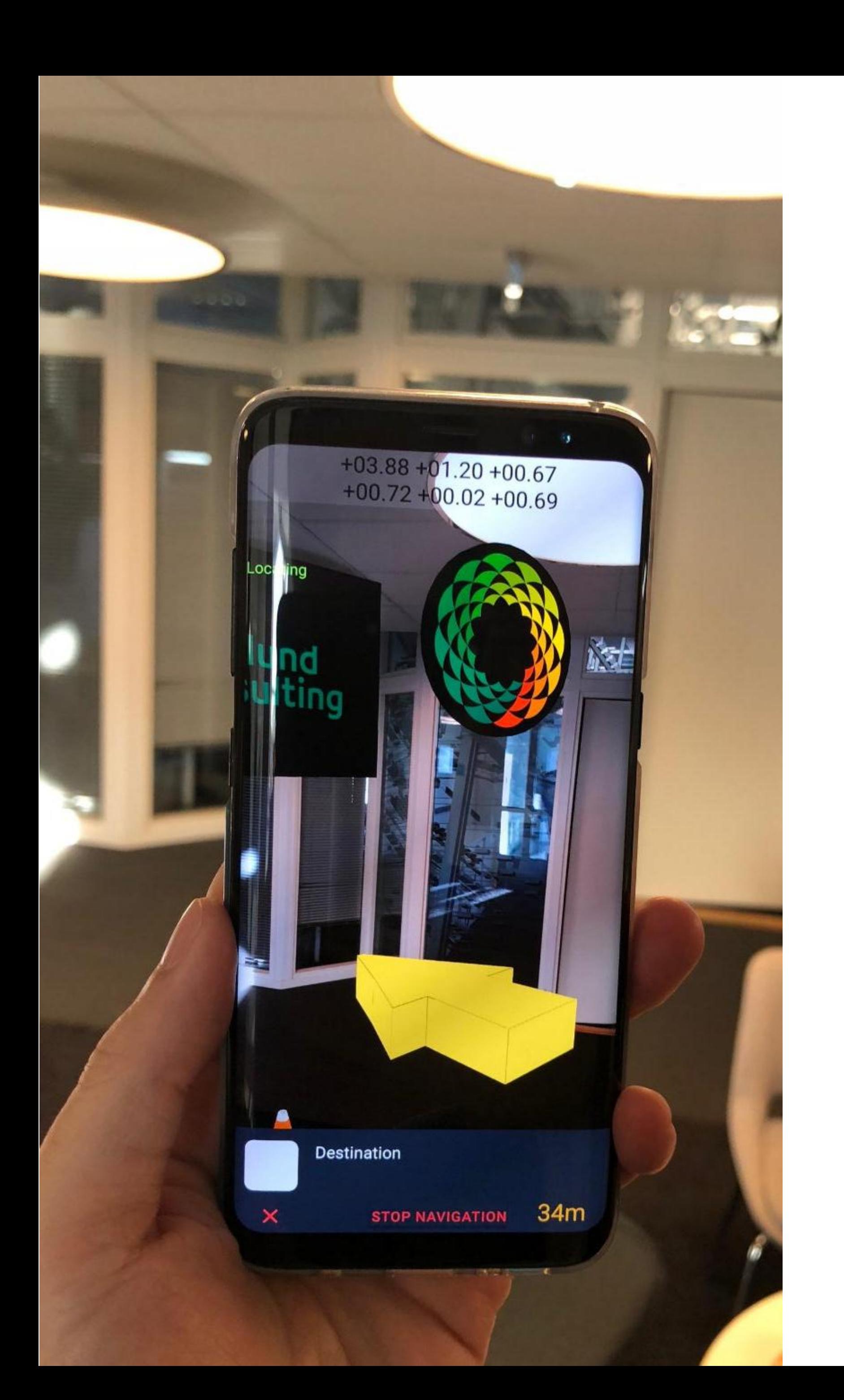

Maintenance

Inspections

Cleaning

## AR INTERACTIVITY

• Other users see the interactions in real-time

Link to the video on the right (if you are watching this in PDF) <https://drive.google.com/open?id=1pTmR17oSxifBewgKOyRAMcpwrZn1JSVk>

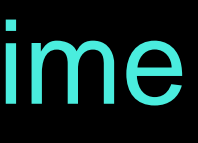

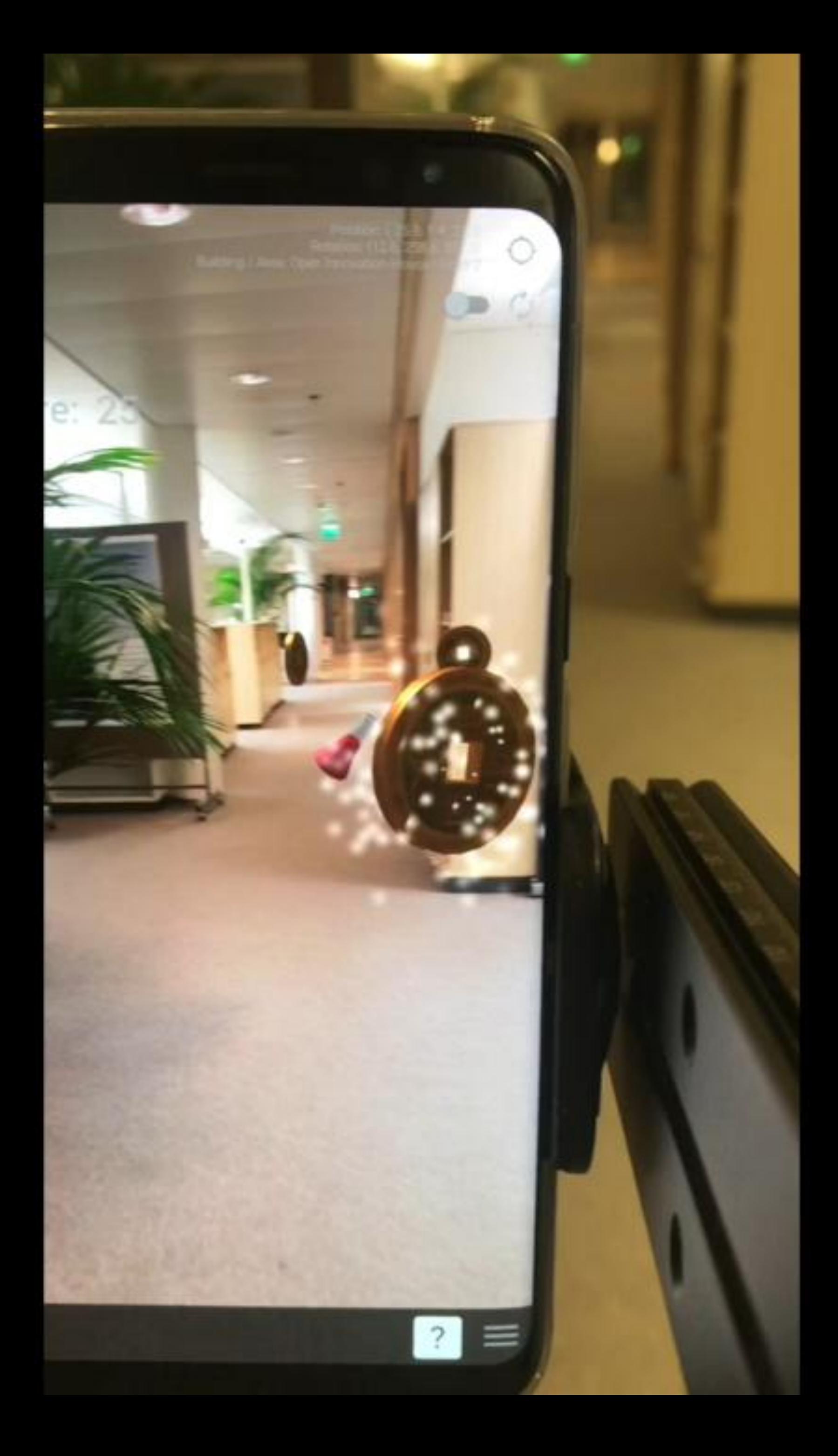

## SETTING UP THE **SYSTEM**

- Define building and floor
- Add floorplan
- Collect images
- Check/edit walkable area
- Set POIs
- Train
- -> NAVIGATE

Link to the video on the right (if you are watching this in PDF) [https://drive.google.com/open?id=1TKByffuOLHipfTtszihmlLfyQxXG](https://drive.google.com/open?id=1TKByffuOLHipfTtszihmlLfyQxXG4GqV) 4GqV

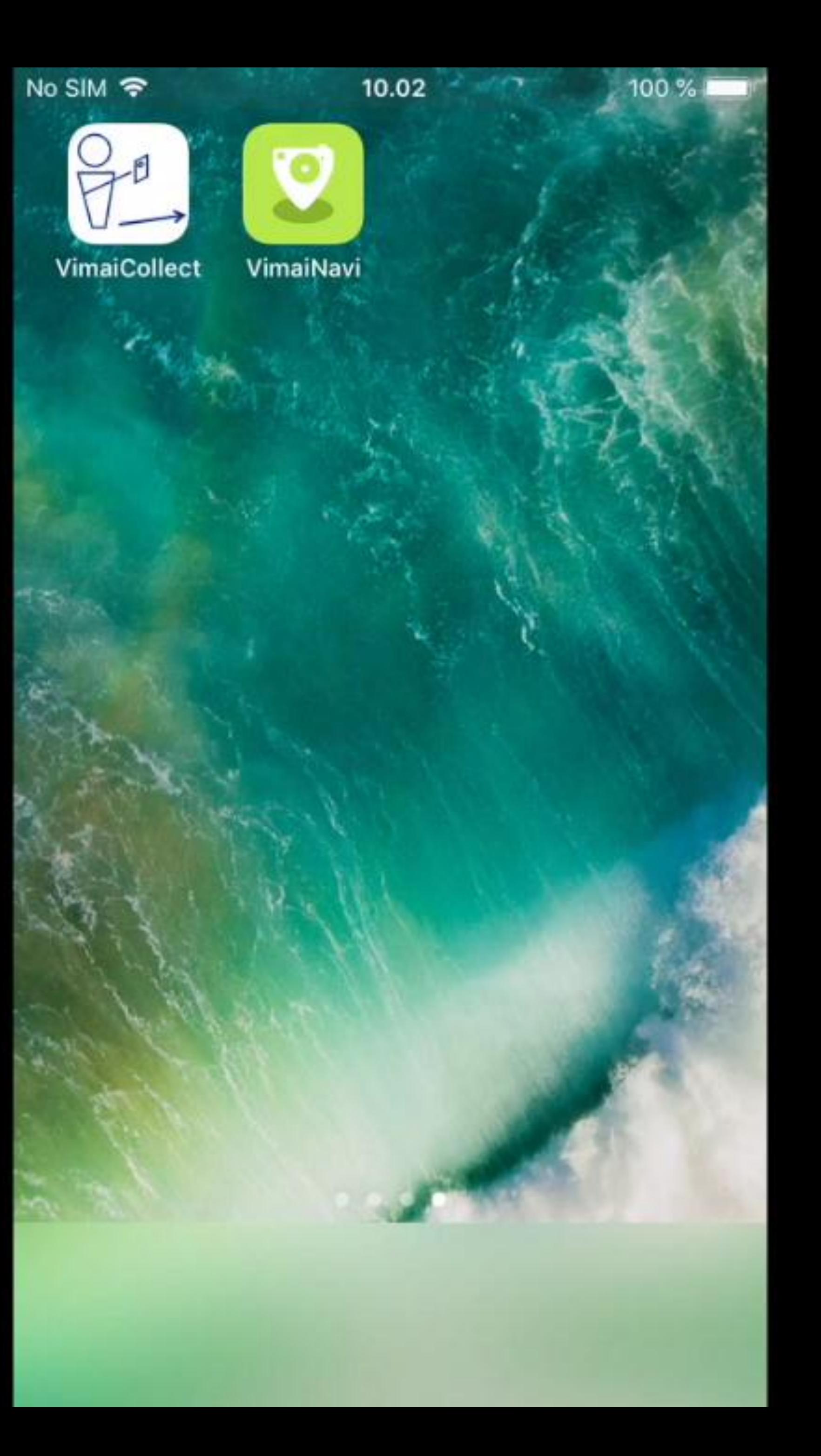

### • Research in Aalto University since 2013 • Company founded in May 2017

- 
- 
- Own IPR
- 

### • Pilots with several customers

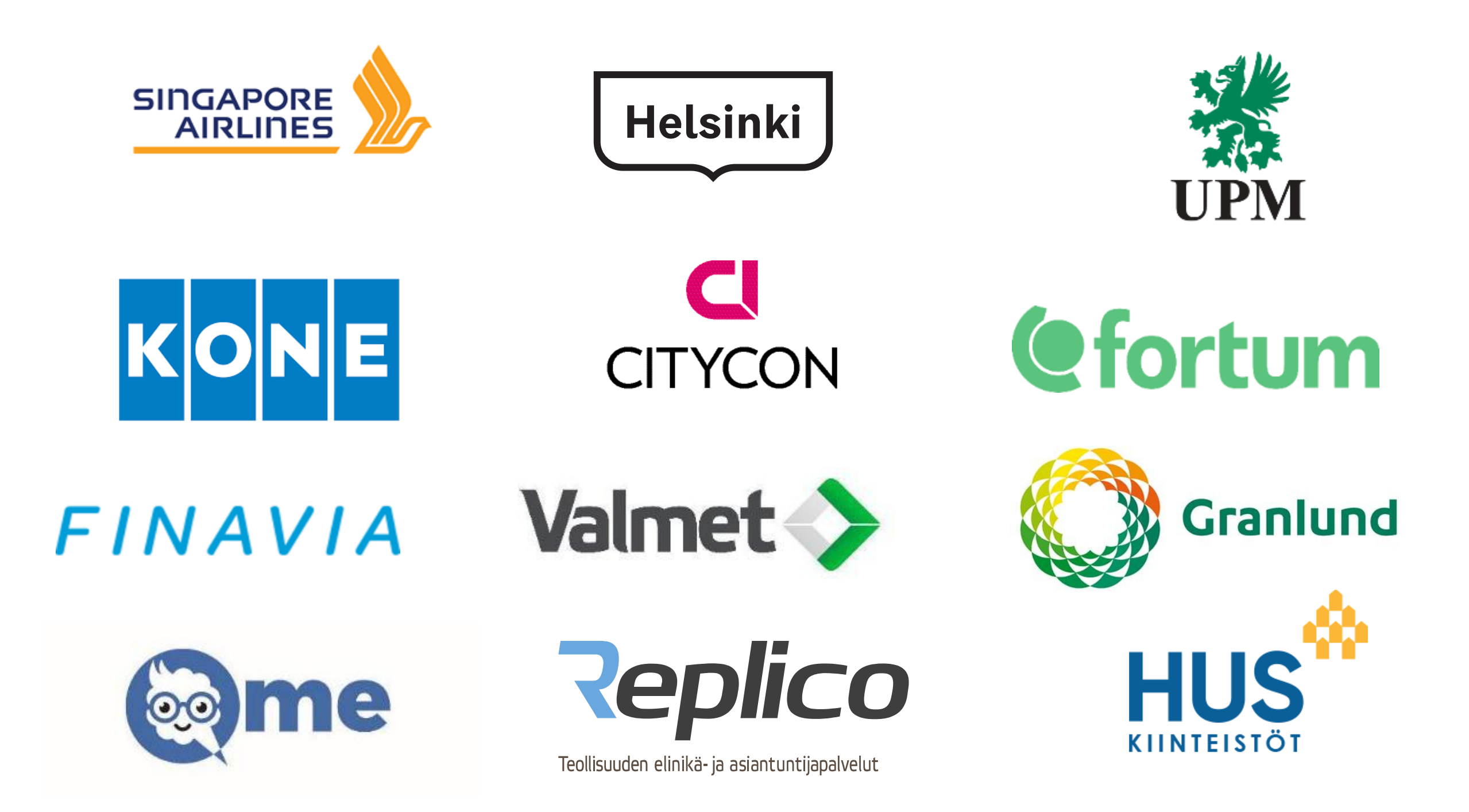

### **ABOUT VIMAI**

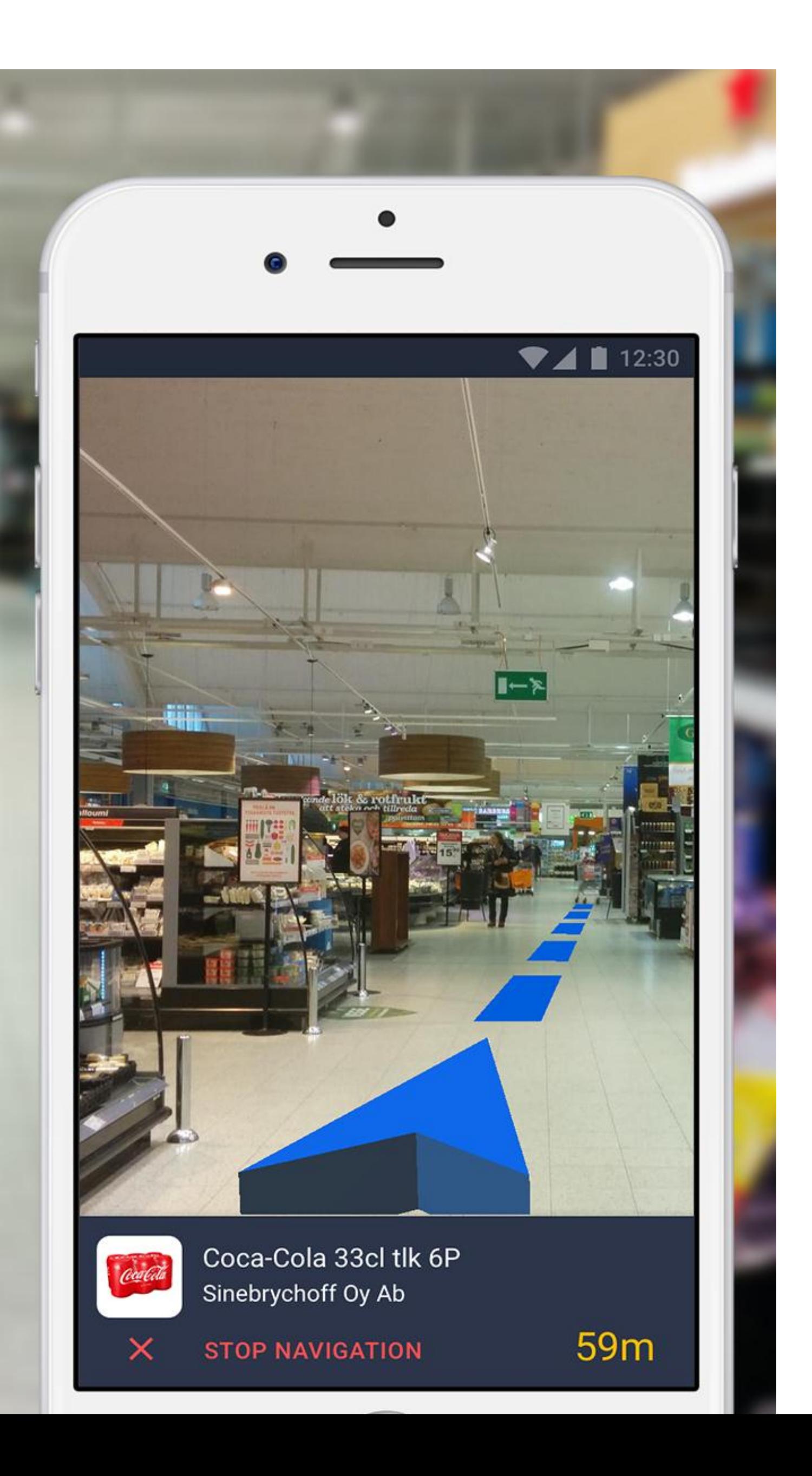